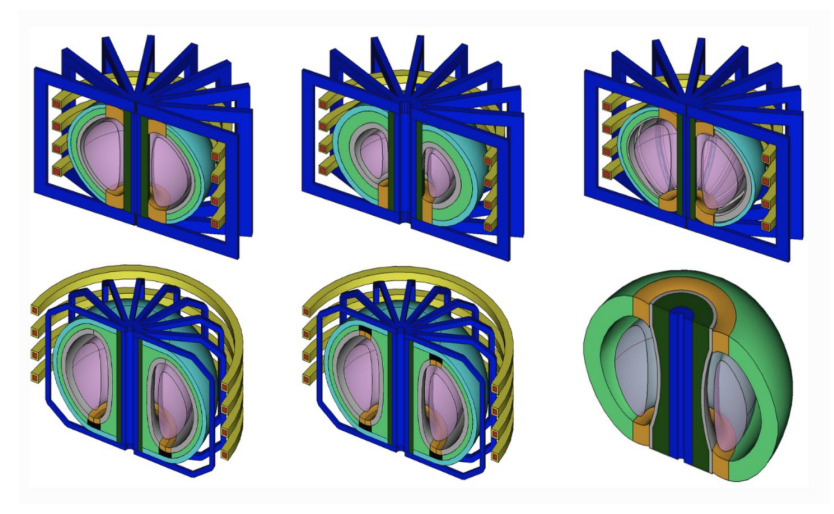

**Paramak Project Report**

*Prepared for*

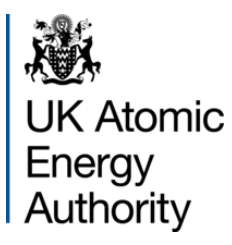

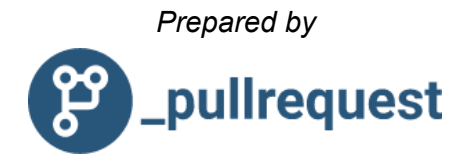

# **Background**

A full project review of the **[Paramak](https://github.com/ukaea/paramak/tree/review_branch)** project was sponsored by The United Kingdom Atomic Energy Authority (UKAEA). This review analysis was completed by a team of professional engineers (reviewers) from the PullRequest network.

PullRequest's full project reviews are conducted with the goal of evaluating a software project at a high level as a collective whole. In addition, specific issues are noted and suggestions for improvements offered based on what the reviewing team deemed to be of high utility for the maintainers of the core project.

A set of reviewers were gathered for this review with combined expertise in the languages and tools used in this project as well as their professional and academic backgrounds. Namely, engineers with experience in Python, Docker, and interoperability between them. We also included reviewers with career experience in 3D modeling, including CadQuery, and strong research backgrounds.

# **Disclaimer**

As a team, PullRequest believes that all projects have issues. Similarly, different teams and individuals have different approaches to what code quality items are important. We attempt to highlight serious issues (such as runtime errors or security items) and escalate them in our reporting.

These are serious issues with community (or compiler) consensus. Where possible, we've indicated non-priority/serious issues with "in our opinion," or similar phrasing. These can be taken with a grain of salt: from our development experience, fixing these items will result in healthier code and happier development teams. Our ratings are not points-based, but rather consensus votes on the overall impression from the review.

Any and all project changes and decisions are the responsibility of the **Paramak** project maintainers. PullRequest's terms of service are available at [https://www.pullrequest.com/terms.](https://www.pullrequest.com/terms)

# **Summary**

As a team, PullRequest believes that the **paramak** project as a collective whole is **above average** in terms of code quality. This includes our evaluation for maintainability which, as an open-source 3D modeling service, is of marked importance. It follows good programming style, consistent object-oriented design, and is very defensively programmed.

Domain logic is modeled as a collection of extensible classes for shapes, components, reactors, etc. We found it to be thoughtfully designed; it should be able to support a significant number of iterations and improvements before any restructuring would be needed. The classes employ checks to ensure that invariants are met at runtime, and the test coverage is extremely high.

Though the PullRequest reviewing team cited a number of minor issues and opportunities for improvement, there were very few major issues cited. We believe applying the findings represented in this report, along with any supplemental materials, will bring the project from a state of good health to a state of near-optimal health.

The most notable issue cited by our team surrounds the Docker build instructions. The Dockerfile could stand to be updated so that it can be used out-of-the-box such that minor issues will be less likely to require a deep-dive into the internals.

Also, there's very liberal usage of the  $\varphi$  property decorator along with its  $\varphi$ <br/>corperty>.setter sister. While this is probably sufficient to use, much of it is unnecessary and potentially improperly used. The PullRequest reviewing team acknowledges that this may be an intentional, stylistic choice.

In addition to the information in this document, our team has cited over 80 issues with inline, file context. If desired, PullRequest can deliver these as items referenced in the **Paramak** repository as an open pull request so that they can be easily referenced and tasked.

# 1. Architectural Decisions

The software is well-organized and the design follows clear, consistent patterns. There are no clear design faults and the object-oriented design does a good job expressing logic around groups of parametric shapes to build reactors.

The invariants of the system are carefully checked in the setters of the objects themselves, which makes it hard to invoke domain objects in unreasonable ways.

## a. Design Patterns

There is a clear class hierarchy for shapes and reactors, which makes it easy to extend with new reactors and shapes.

The clear class-hierarchy makes it easy to reason about parametric shapes.

The object-oriented paradigm is a great choice to model compositions of shapes into larger shapes, and pass them around.

The built-in shapes do a good job of adhering to SOLID principles, especially the Open-Closed principle and the Liskov-Substitution Principle. Every shape is open for extending to sub-classing, and custom descendants of shapes can easily be substituted for the parents.

## b. Coding Standards

Overall, the authors have done an excellent job adhering to a high standard for Python code style. Across thousands of lines of code, there were very few stylistic inconsistencies or unconventional practices. We have two, general and related, suggestions for improving the coding style:

- 1. Use Pylint or another python linter. In review, Pylint successfully caught a number of PEP 8 violations as well as a few unused variables and duplicate method names.
- 2. Adhere closely to the PEP 8 [Python](https://www.python.org/dev/peps/pep-0008/) style guide. One small, common PEP 8 violation is the ordering of imports at the top of files. PEP 8 suggests that module imports be grouped by module and by category. Most files in the project were written consistently in PEP 8 style.

## c. Code Reuse

The codebase does a good job reusing code through subclassing shapes. Classes (Shape, Reactor, etc.) are subclassed to re-use functionality, and utility functions are refactored appropriately into helper files.

The largest opportunity to increase code-reuse is in data validation and type checks. Here is an example of a setter in paramak/parametric\_reactors/shape.py:

```
@rotation_axis.setter
  def rotation axis(self, value):
       if isinstance(value, str):
          acceptable values = \backslashif value not in acceptable values:
              msg = "Shape.rotation axis must be one of " + \backslash" ".join(acceptable values) + \backslash " not " + value
               raise ValueError(msg)
       elif isinstance(value, Iterable):
          msg = "Shape.rotation axis must be a list of two (X, Y, Z) floats"
           if len(value) != 2:
               raise ValueError(msg)
           for point in value:
               if not isinstance(point, tuple):
                    raise ValueError(msg)
               if len(point) != 3:
                    raise ValueError(msg)
               for val in point:
                    if not isinstance(val, (int, float)):
                        raise ValueError(msg)
          if value[0] == value[1]:
               msg = "The two points must be different"
               raise ValueError(msg)
       elif value is not None:
           msg = "Shape.rotation_axis must be a list or a string or None"
           raise ValueError(msg)
      self. rotation axis = value
```
Similar validation logic is repeated in setters across the codebase. This presents an excellent opportunity to reduce lines-of-code by defining generic data validation functions and reusing them. One can imagine defining a type-checking decorator so that the same logic might be written as:

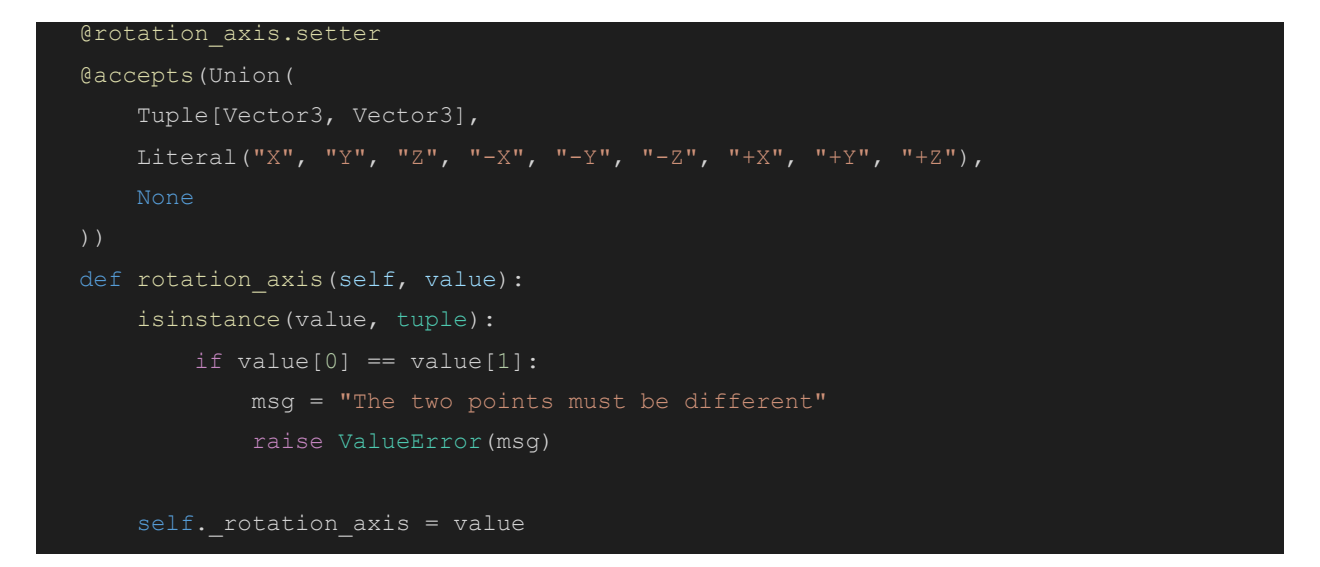

Tuple, Literal, and Union could be imported from the typing module. Vector3 could be defined as:

Vector3 = Tuple(float, float, float)

@accepts would wrap the setter to perform a runtime check against the required types and raise an error if its constraints are not met. Note: the type constraints could also be expressed as a [type](https://www.python.org/dev/peps/pep-0483/) hint.

A few generic utilities for data validation would pay off handsomely because type checking is so common in the library.

We believe it would also be beneficial to search for a data validation library, such as [Pydantic](https://pydantic-docs.helpmanual.io/), before implementing data validation from scratch. Ideally, the authors would not have to write code to check data types. At the right level of abstraction, they would simply specify the acceptable types of each variable and the checks would be automatically applied at runtime.

### d. Code Simplicity

We believe the maintainers have done a good job using encapsulation and domain objects to handle separation of concerns.

Each layer in the class-hierarchy neatly interacts with other classes through clear boundaries. The codebase could still benefit from some commonly-used logic being refactored into higher-level functions for validation and testing.

# 2. Readability & Maintainability

The code is very readable. The organization is clear, and new maintainers should not have a hard time finding files that need to be changed. The documentation greatly aids readability.

As the project is highly specialized and highly technical in nature, good domain knowledge of the math and physics used would still help new maintainers. With some variable name clarification, the amount of knowledge required to modify the library could be reduced.

a. Naming

PullRequest maintains there is no "silver-bullet" solution for perfect naming, and generally the project does a great job using descriptive names. Mathematical code, which often uses a mathematician's conventions for variable naming, does not often align with the software-engineering-style naming.

This is visible in paramak/parametric\_components/diverter\_ITER.py line 74:

```
lef _create_vertical_target_points(
          self, anchor, coverage, tilt, radius, length):
       """Creates a list of points for a vertical target
       Args:
               the top of the vertical target.
           coverage (float): coverages (anticlockwise) in degrees of the
               circular part of the vertical target.
           tilt (float): tilt angle (anticlockwise) in
               degrees for the vertical target.
               target.
           length (float): leg length (cm) of the vertical target.
      Returns:
      "" "" ""
      points = []
      base_circle_inner = anchor[0] + radius, anchor[1]
     A = \text{rotate} (base circle inner, anchor, coverage)
     A prime = rotate(base circle inner, anchor, coverage / 2)
      C = (anchor[0], anchor[1] - length) A = rotate(anchor, A, tilt)
     A prime = rotate(anchor, A prime, tilt)
     C = rotate(anchor, C, tilt)
      # upper inner A
      points.append([A[0], A[1]])
     points.append([A_prime[0], A_prime[1]])
      points.append([anchor[0], anchor[1]])
       points.append([C[0], C[1]])
       return points
```
In software-engineering-style naming, single-character names are frowned upon. While for a mathematical audience, the variable names in the algorithm above may be well known and conventional.

#### **Recommendation:**

Consider writing variable names for the most ignorant reader. A programmer without domain knowledge would struggle to understand the single-character variable names above, but could follow more descriptive variable names. A domain-knowledge expert would be able to understand the code even if less-conventional, although more descriptive, variable names were used.

b. Clarity/Readability

Acknowledging the aforementioned assessment in the section above, the codebase as a whole is readable and generally understandable to a software engineer - even without domain knowledge in the field of parametric reactor design.

The intentions of the software designers are clearly expressed in the method naming and class hierarchy. The type checks and documentation make it very clear what input each function, method, and class expects.

One area where clarity could be improved is the stylistic conventions for long calculations. Although long lines are fast to write, they are often hard to read.

Example: tests/test\_parametric\_components/test\_PoloidalFieldCoilCaseSet.py line 72:

```
assert self.test_shape.volume == pytest.approx((((20 * 5 * 2)
                                                          (10 * 5 * 2)) * math.pi * 2 *
100) + (((30 * 10 * 2) +(10 * 10 * 2)) * \text{math.pi} * 2 * 100) + ((10 * 5 * 2) +(20 * 5 * 2)) * \text{math.pi} * 2 * 50) + ((60 * 10 * 2) +
```
#### **Recommendation:**

Break up long lines of highly mathematical code into multiple statements, using well-named variables for intermediate results. Granted, it is not easy to make highly mathematical code easy to read. This is an area in which writing high-quality code takes exceptional effort.

i. Testing

The maintainers did an excellent job testing the library with very high test coverage, lots of edge cases accounted for, and consistent quality of tests. It is also nice to see CircleCI used to automatically run tests. The library uses Pytest, which is an excellent testing tool for Python.

Given the volume of testing code, finding ways to make testing more efficient, concise, and ergonomic would deliver a large benefit to the project.

#### **Taking advantage of Pytest:**

The library uses traditional unittest.TestCase test classes. One way to reduce total testing code, without reducing coverage would be to write Pytest style tests. For example, this is a short test case from tests/test\_PortCutterRectangular.py.

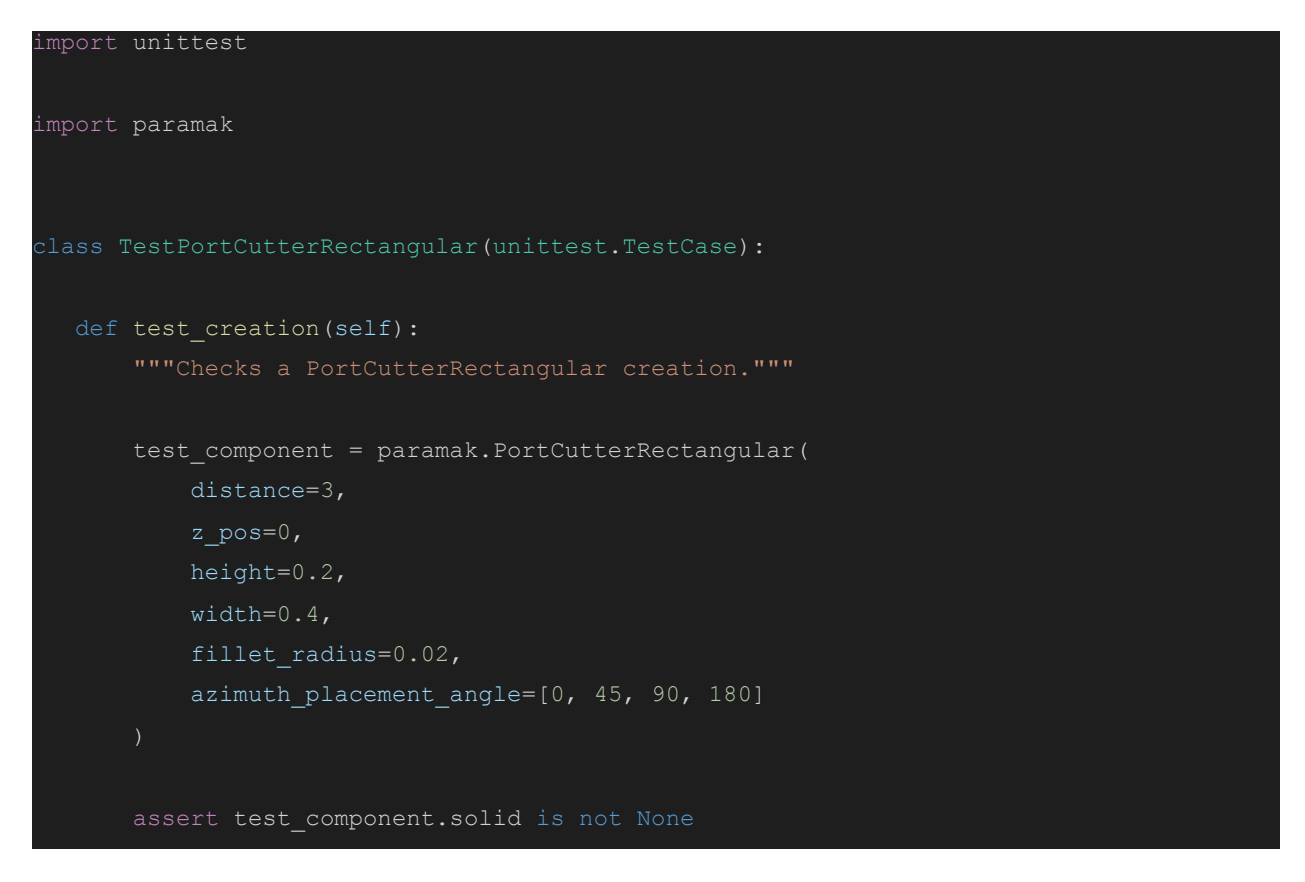

Using Pytest, the class boilerplate can be removed and the test written as:

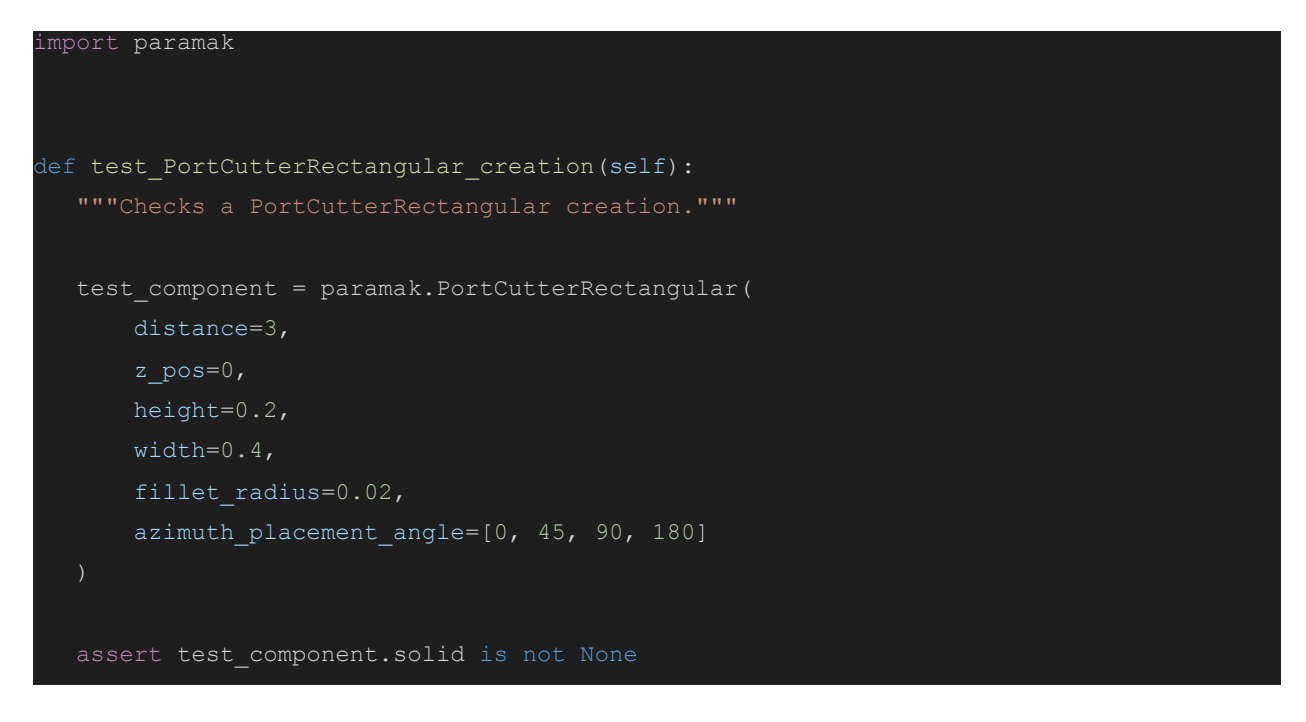

The class boilerplate is unnecessary with Pytest. It is a small change, but boilerplate accumulates in a project with a lot of tests, such as paramak.

Applying code-reuse and helpful abstractions to reduce the amount of test code, without reducing test coverage, would benefit the maintainability of the test suite.

Here is an example from tests/test reactor line 746:

```
 def test_graveyard_error(self):
      test_shape = paramak.RotateStraightShape(
          points=[(0, 0), (0, 20), (20, 20)])
     test reactor = paramak.Reactor([test shape])
    def str graveyard offset():
         test reactor.graveyard offset = 'coucou'
     def negative graveyard offset():
         test reactor.graveyard offset = -2 def list_graveyard_offset():
         test reactor.graveyard offset = [1.2]self.assertRaises(ValueError, str_graveyard_offset)
     self.assertRaises(ValueError, negative graveyard offset)
      self.assertRaises(ValueError, list_graveyard_offset)
```
The first line of the test is repeated 19 times within the same file, and could be refactored into a fixture. Pytest [fixtures](https://docs.pytest.org/en/stable/fixture.html#fixture) are a great abstraction to reuse testing code. A function requiring a fixture only needs to ask for the fixture by defining a parameter of the same name, and Pytest will use dependency injection to supply it. Using fixtures is a great way to reduce total lines of code in a large test suite.

Pytest also features a useful function, pytest.raises, that makes it easy to test for exceptions without needing to define a new function. A more concise version of the test above could be written in Pytest style as:

```
@pytest.fixture(scope="module")
def straight_shape():
   return paramak.RotateStraightShape(
     points=[(0, 0), (0, 20), (20, 20)]def test graveyard error(straight shape):
   test_reactor = paramak.Reactor([straight_shape])
   with pytest.raises(ValueError):
      test reactor.graveyard offset = 'coucou'
   with pytest.raises(ValueError):
      test reactor.graveyard offset = -2 with pytest.raises(ValueError):
       test reactor.graveyard offset = [1.2]
```
The straight\_shape fixture would be passed to any test with a straight\_shape parameter, avoiding duplication.

#### **Recommendation:**

It's generally common for developers new to Pytest to keep writing tests in the traditional unittest.TestCase style. Pytest provides a number of unique features to make writing tests easier. See the Pytest documentation for more tools and tips that could make testing more concise: <https://docs.pytest.org/en/stable/>

c. Exceptions / Error Handling

The PullRequest reviewing team cited two common issues regarding use of exceptions detailed below.

ValueError is commonly raised for all kinds of errors, when other error types, or a custom type, would be more appropriate. For example, in paramak.shape line 356:

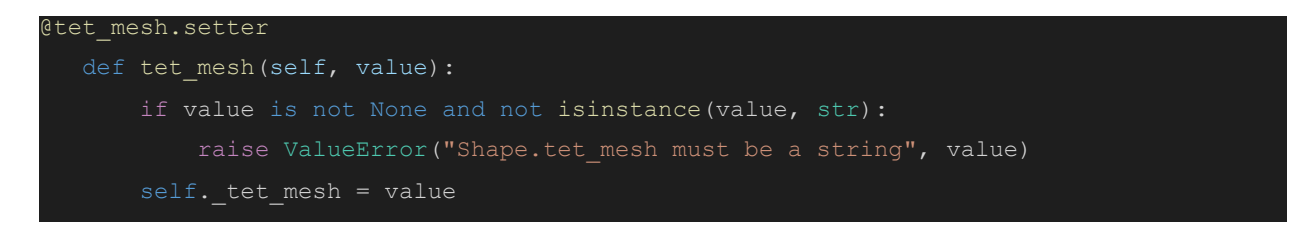

Per the python [documentation,](https://docs.python.org/3/library/exceptions.html#ValueError) a [ValueError](https://docs.python.org/3/library/exceptions.html#ValueError) is "*raised when an operation or function receives an argument that has the right type but an inappropriate value*" A [TypeError](https://docs.python.org/3/library/exceptions.html#TypeError) would be the correct error to throw when a given value is of the wrong type.

#### **Recommendation:**

Exception handling should always raise and catch the most specific available exception to avoid swallowing unexpected errors. For example, in

paramak/parametric\_neutronics/neutronics\_model\_from\_reactor.py:

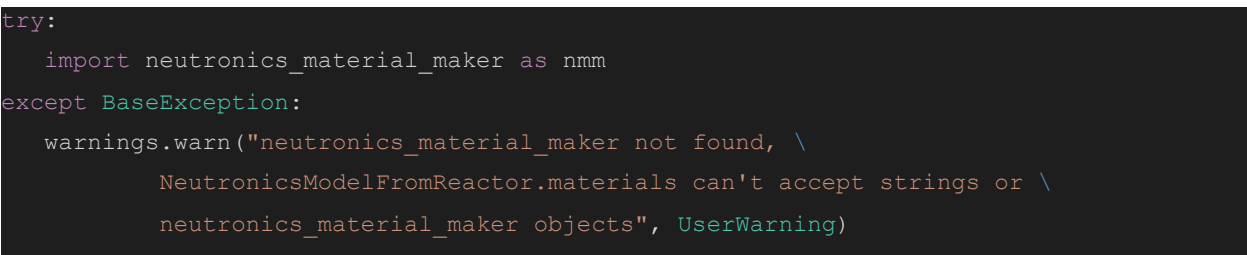

It would be more precise to catch ImportError instead of BaseException. The pitfalls caused by catching BaseException is that the BaseException will swallow every error possible in Python. Exception handling should only catch errors the programmer intended so that unexpected errors do not fail silently.

#### **Recommendation:**

When thinking about how to handle errors, it would be beneficial to define custom error types rather than relying on built-in error types. That would allow library users to easily distinguish between errors originating in paramak from errors originating outside of paramak. It would also help when writing tests.

The test suite does a good job testing that exceptions are thrown when invalid data is given to the library. These assertions usually check for a ValueError.

```
For example, in tests/test CenterColumnShieldPlasmaHyperbola.py:
```

```
 def test_invalid_parameters_errors(self):
       """Checks that the correct errors are raised when invalid arguments are input
as
       shape parameters."""
      def incorrect inner radius():
          self.test shape.inner radius = 601
          self.test shape.solid
       def incorrect_height():
          self.test shape.height = 301
          self.test shape.solid
      self.assertRaises(ValueError, incorrect inner radius)
      self.assertRaises(ValueError, incorrect height)
```
These assertions are a great start, but a ValueError can be raised from many places. Any function given an invalid value may raise a ValueError. In other words, the test may not actually be verifying that the exception was raised from the place in the code the programmer expects it to be raised from.

A solution would be to subclass ValueError, so that the exception can still be caught by catching ValueError, but the exception of interest could be caught more specifically. That exception could look like:

```
Lass ParameterError(ValueError):
  pass
```
And it could be caught with:

```
self.assertRaises(ParameterError, incorrect height)
```
The test would be more precise and more precise tests are more powerful.

## 3. Errors and Security

The **Paramak** project is very defensively written. Assertions are made about data types at run-time and descriptive errors are raised early when an invariant is not met. There is also a proactive stance towards warnings about things that may go wrong. The defensive attitude of the authors will pay off when it comes to debugging.

The PullRequest team cited one class of error that may fail with a warning when an exception would be more appropriate. The standard library function os. system is used over 140 times in the project to run shell commands on the underlying system.

Here is an example from examples/example parametric\_reactors/make\_animation.py line 52:

```
os.system("convert -delay 40 output_for_animation_2d/*.png 2d.gif")
os.system("convert -delay 40 output for animation 3d/*.png 3d.gif")
os.system("convert -delay 40 output for animation svg/\star.svg 3d svg.gif")
```
If the convert command (from the ImageMagick package) is not available, it would only fail with a warning about the command not being found and the script would successfully finish without completing its intended purpose.

A more defensive way to call a subprocess would be [subprocess.check\\_call](https://docs.python.org/3/library/subprocess.html#subprocess.check_call), which checks that the subprogram completed successfully. Using subprocess.check\_call instead of os.system would raise error checking for subprocesses to the same level of defensiveness as the rest of the library.

a. Dependency Issues

#### **Major Issue**:

The project's requirements.txt file and Dockerfile do not specify dependency versions. This makes the project likely to break when one of its dependencies upgrades to a breaking version or a patch introduces a bug.

This issue is clear in the requirements.txt and the Dockerfile. It is recommended to use dependency versions in the requirements file to ensure installs are reproducible. At the moment, different versions of the dependencies may be installed for different users depending on when they install the library.

The Dockerfile should also define a clear dependency version using a version tag in the FROM statement.

Could be:

FROM continuumio/miniconda3:4.9.2

Ideally, all dependency upgrades should occur intentionally by applying the appropriate version numbers, and not by automatically using the latest package available. Invisibly upgrading dependencies can be dangerous because they may cause the library to break unexpectedly without any action from the authors.

Versions can also be specified in pip install commands. For example, in Dockerfile line 115:

then pip install --upgrade numpy cython ;  $\setminus$ 

Could become:

then pip install --upgrade numpy==1.19.4 cython==0.29.21 ;

Another useful place to introduce version numbers are in git clone commands.

For example, in Dockerfile line 91:

RUN if [ "\$include neutronics" = "true" ] ; \ then git clone https://github.com/njoy/NJOY2016 /opt/NJOY2016 ; \

The latest master of NJOY2016 is being installed every time. To pin the dependency version, supply a --branch argument to the git clone command with the desired [release](https://github.com/njoy/NJOY2016/releases) tag to install.

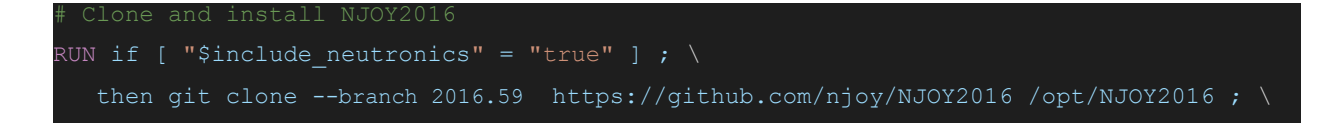

b. Security Issues

There are no visible security issues. Using the project via its Docker container significantly reduces the attack surface because containers run in an isolated environment.

# 4. Project Management

## a. General Observations

The GitHub activity around the project is lively. There are more closed issues than open issues, which is a positive sign of the health of a project. There are some issues in the issue tracker that haven't been resolved for over a year. It would be beneficial to go through to clear these.

## b. Licensing Issues

The project license is an MIT license, which the PullRequest reviewing team has deemed to be appropriate and expected. There are no apparent issues with the licensing of any 3rd party software tools.

## c. Documentation

The project automatically generates documentation using Sphinx. The documentation is hosted at [https://paramak.readthedocs.io/en/main/index.html.](https://paramak.readthedocs.io/en/main/index.html) The documentation does a great job explaining classes and methods, with easy to read parameter documentation.

#### **Recommendation:**

The documentation would be more welcoming to new readers if it had a longer tutorial. A good tutorial walks new users step-by-step through a typical use-case of the package. This would give new-users a clear way of getting started with the library.

d. Peer Code Review

PullRequest's assessment of historical peer code review activities found the **Paramak** project maintainers practice effective peer code review for ongoing maintenance of the project. This assessment was aided in part by proprietary tools used to calculate [Benchmarks](https://docs.pullrequest.com/pullrequest-docs/metrics/benchmarks) code review metrics.

Based on peer code review activity between November 10th, 2020 through December 10th, 2020 maintainers outperformed similarly-sized teams in their cohort for all measured criteria.

*Statistics derived follow on page 18*

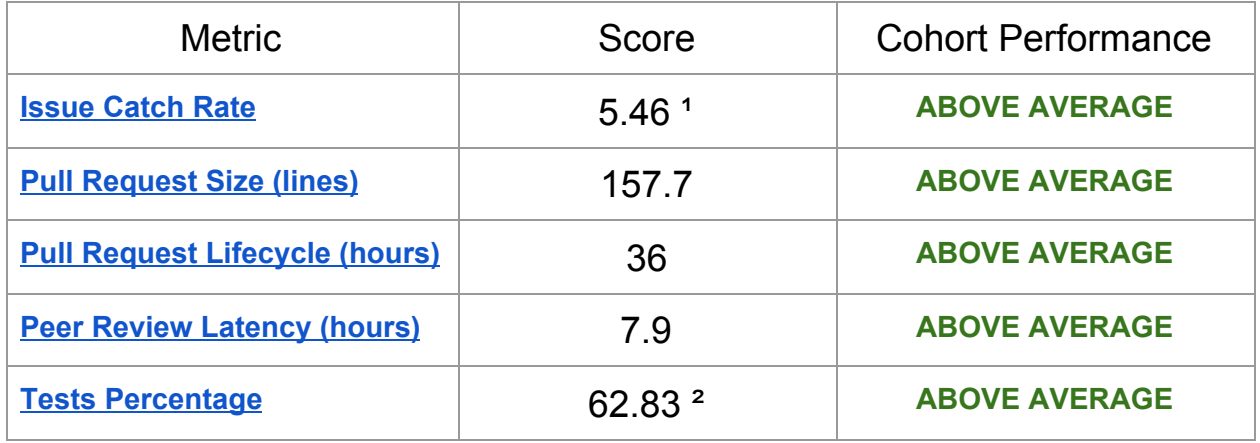

**¹** *- Issues caught in peer code review per 1,000 lines of code.*

² *- Percentage of lines per pull request which are for tests.*